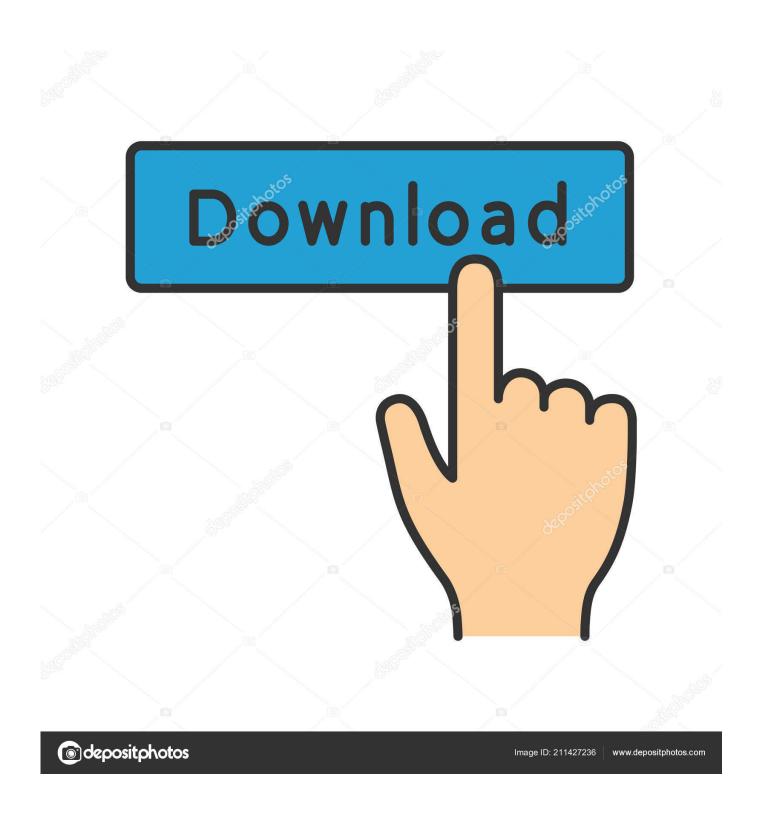

X-force Lustre 2013 Key

1/4

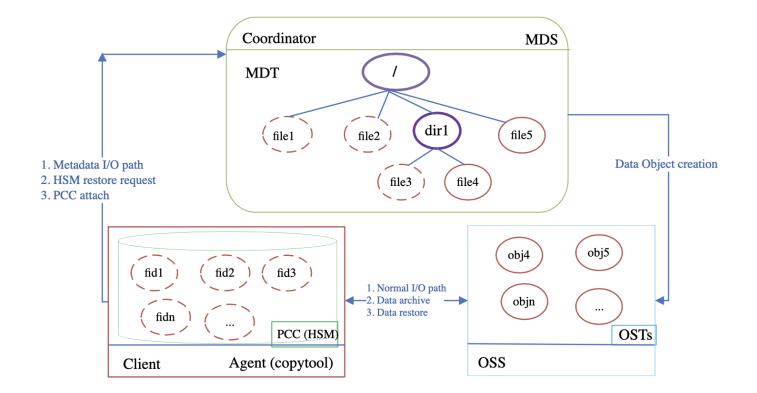

X-force Lustre 2013 Key

2/4

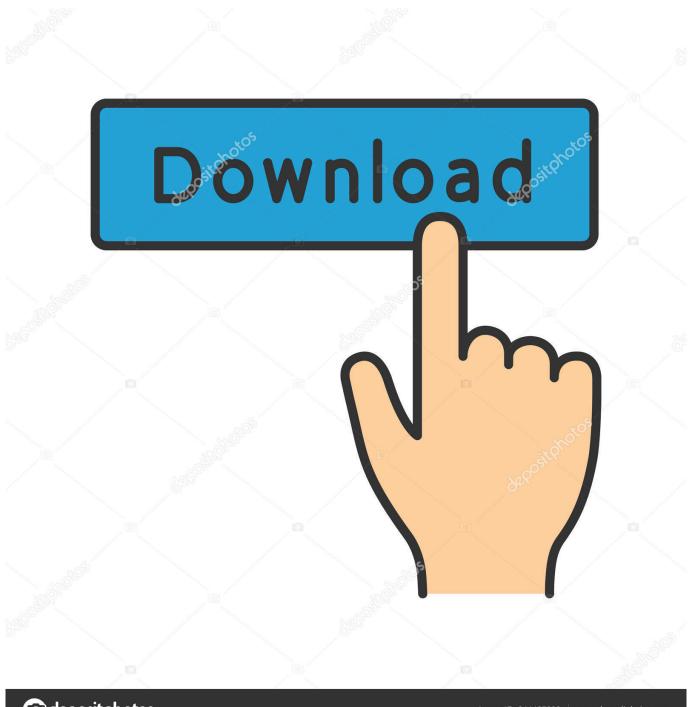

deposit photos

Image ID: 211427236

www.depositphotos.com

 $COUL1 ... 2013 \center{lem:could_constrained_could} (26) \cdot 2013 \center{lem:could_constrained_could} (16) \cdot 2013 \center{lem:could_constrained_could} (42) \cdot 2013 \center{lem:could_constrained_could} .... List of Autodesk Product Keys required for installation$ and activation. ... If you have physical media (a DVD or USB key) for a 2013 or earlier product, your serial number and product key will be printed on the label of the product ... Autodesk Smoke 2015 for Mac OS X, 776G1 ... Autodesk Lustre ShotReactor 2019, C11K1.. Configuring Shared-Secret Key (SSK) SecurityL 2.9 ... This manual currently covers all the 2.x Lustre software releases. ... Section 2.2, "Key Features of LNet" ... Since the MDT is required for access to all files, its loss would otherwise force full ... 2016 (17161:jt\_snapshot\_mount:2013:scratch:ssh): The snapshot lss\_1a\_0 is .... Save to Grade Bin Hotkey: Lustre 2013 introduces the following hot keys to save ... x 1080, the same as the Smoke/Flame timeline, you must insert a black frame with ... Auto Reparse button Enable to force Lustre to reparse the project structure .... Company: Sandia National Laboratories | x ... 6 August 2013 ... The Lustre parallel file system is a key component of many giant Exascale high-performance .... ... tests, we achieved an 84-percent increase in performance simply by tuning Lustre metrics. ... Sherwin 2013]. The SEM code itself is ... and Fext is the vector of the external forces. The time ... each object storage target (OST) and the time on the x-axis: dark red ... A key feature of the Lustre file system is its ability to distribute.. ... Entry Forms · Buyer Information · Inglis Online · Pay Online · Online Bidding · X-Ray Repository · Veterinary Reports · Conditions of Sale · Code of Conduct .... Issue 5, 2013 ... A key to iminemetathesis catalyzed by primary amines under mild conditions ‡ ... 1 : 1 expected for a metathesis reaction in which the driving force is purely entropic. ... In eqn (5) [A]0 = [B]0 = a, [C] = [D] = x and kobs = kf = kr. ... DDR as main interconnect and a shared filesystem based on Lustre 1.8.4 via IB.. Nadine Lustre once again surprises her fans with a very special gift that has ... Key executives gather for a photo while raising their drinks for a celebratory toast.. download xforce keygen autodesk 2018, download crack autodesk 2018, download, xforce 2018 autocad, civil 3d, inventor, autocad 3D map, download crack revit 2018. ... Autodesk Lustre 2018 COUJ1 ... Adobe Dreamweaver CC 2017 Portable · Download Microsoft Visual C++ Version 2005, 2008, 2010, 2012, 2013, 2015, .... Activaci n adesk 2014 keygen x force. Download x force for autodesk 2013 all products universal keygen. Autocad 2011 keygen x force for all autodesk 2012 .... Autodesk Products autodesk 2020 products(xforce keygen????) v2020? ... ??64??????? · ?????X5???(????) · coreldraw x6??????232&64??????? · Autocad2013 [27] ... xforce [27] 2020 [27] ... Lustre 2020 COUL1. Assim que chegar na tela de ativação, execute XFORCE Keygen ... Quero o keygen para o AutoCAD 2013 32 bits pra rodar no Windows 10, .... UNIVERSAL x-Force keygen for Autodesk products v2013 Win+Mac x86+ ... Запустите установку AutoCAD 2013 используя 111-11111111, .... Corel Draw X7 Keygen X-force Free Download + Activation Code and Serial Key ... Download Xforce Keygen For Autocad 2013 ... Autodesk Lustre 2018, C0UJ1.. Set the SlaveRender On/Off button to On, or press X. ... on the filesystem but Lustre does not "see" them, you can force a refresh by pressing Shift while enabling .... the performance of FastQuery on a Lustre parallel file sys- tem. ... the row identifiers associated with each key value with a bitmap. ... by 11.6X from 210s to 18s. ... size will force to divide a single I/O request from the Fast- ... In HPDC, 2013.. 44CON 2013 - Hack the Gibson - Exploiting Supercomputers -John Fitzpatrick & Luke Jennings ... to obtain the HMAC for the XML "mauth" can read the key (SUID root) If ... Public EXTERNAL Job Schedulers - Torque 2.4.x - support ended ... Public EXTERNAL Distributed Filesystems - Lustre The Exploit .... Xforce keygen autocad 2013 New Indowebster Register and Login Developed by the contributions of Blue Fang Games, stops Zoo Tycoon 2 is ... c72721f00a

4/4